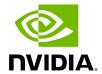

Ethtool is a standard Linux utility for controlling network drivers and hardware, particularly for wired Ethernet devices. It can be used to:

- Get identification and diagnostic information
- Get extended device statistics
- Control speed, duplex, auto-negotiation and flow control for Ethernet devices
- Control checksum offload and other hardware offload features
- Control DMA ring sizes and interrupt moderation
- Flash device firmware using a .mfa2 image

## **Ethtool Supported Options**

| Options                                                                                      | Description                                                                                                    |  |
|----------------------------------------------------------------------------------------------|----------------------------------------------------------------------------------------------------|--|
| ethtoolset-priv-<br>flags eth <x> <priv<br>flag&gt; <on off=""></on></priv<br></x>           | Enables/disables driver feature matching the given private flag.                                                                                                    |  |
| ethtoolshow-priv-<br>flags eth <x></x>                                                       | Shows driver private flags and their states (ON/OFF).                                                                                                    |  |
| ethtool -a eth <x></x>                                                                       | Queries the pause frame settings.                                                                                                    |  |
| ethtool -A eth <x> [rx on off] [tx on off]</x>                                               | Sets the pause frame settings.                                                                                                    |  |
| ethtool -c eth <x></x>                                                                       | Queries interrupt coalescing settings.                                                                                                    |  |
| ethtool -C eth <x> [pkt-rate-low N] [pkt-rate-high N] [rx-usecs-low N] [rx-usecs-high N]</x> | Sets the values for packet rate limits and for moderation time high and low values.                                                                                                    |  |
| ethtool -C eth <x> [rx-<br/>usecs N] [rx-frames<br/>N]</x>                                   | Sets the interrupt coalescing setting. rx-frames will be enforced immediately, rx-usecs will be enforced only when adaptive moderation is disabled.  Note: usec settings correspond to the time to wait after the *last* packet is sent/received before triggering an interrupt. |  |
| ethtool -C eth <x><br/>adaptive-rx on off</x>                                                | Enables/disables adaptive interrupt moderation.                                                                                                    |  |

| Options                                                                                                    | Description                                                                                                    |  |
|----------------------------------------------------------------------------------------------------|----------------------------------------------------------------------------------------------------|--|
|                                                                                                    | By default, the driver uses adaptive interrupt moderation for the receive path, which adjusts the moderation time to the traffic pattern.                                                                                                    |  |
| ethtool -C eth <x><br/>adaptive-tx on off</x>                                                                                                    | Note: Supported by mlx5e for ConnectX-4 and above adapter cards. Enables/disables adaptive interrupt moderation. By default, the driver uses adaptive interrupt moderation for the transmit path, which adjusts the moderation parameters (time/frames) to the traffic pattern.                                                                                                    |  |
| ethtool -g eth <x></x>                                                                                                    | Queries the ring size values.                                                                                                    |  |
| ethtool -G eth <x> [rx <n>] [tx <n>]</n></n></x>                                                                                                    | Modifies the ring size.                                                                                                    |  |
|                                                                                                    | Checks driver and device information. For example:                                                                                                    |  |
|                                                                                                    | driver: mlx5_core                                                                                                    |  |
|                                                                                                    | version: 5.1-0.4.0                                                                                                    |  |
|                                                                                                    | firmware-version: 4.6.4046 (MT_QEMU000000)                                                                                                    |  |
|                                                                                                    | expansion-rom-version:                                                                                                    |  |
| ethtool -i eth <x></x>                                                                                                    | bus-info: 0000:07:00.0                                                                                                    |  |
|                                                                                                    | supports-statistics: yes                                                                                                    |  |
|                                                                                                    | supports-test: yes                                                                                                    |  |
|                                                                                                    | supports-eeprom-access: no                                                                                                    |  |
|                                                                                                    | supports-register-dump: no                                                                                                    |  |
|                                                                                                    | supports-priv-flags: yes                                                                                                    |  |
| ethtool -k eth <x></x>                                                                                                    | Queries the stateless offload status.                                                                                                    |  |
| ethtool -K eth <x> [rx on off] [tx on off] [sg on off] [tso on off] [lro on off] [gro on off] [gso on off] [rxvlan on off] [txvlan on off] [ntuple on/off] [rxhash on/off] [rx-all on/off] [rx-fcs on/off]</x> | Sets the stateless offload status. TCP Segmentation Offload (TSO), Generic Segmentation Offload (GSO): increase outbound throughput by reducing CPU overhead. It works by queuing up large buffers and letting the network interface card split them into separate packets. Large Receive Offload (LRO): increases inbound throughput of high-bandwidth network connections by reducing CPU overhead. It works by aggregating multiple incoming packets from a single stream into a larger buffer before they are passed |  |

| Options                                                                                                    | Description                                                                                                    |  |
|----------------------------------------------------------------------------------------------------|----------------------------------------------------------------------------------------------------|--|
|                                                                                                    | higher up the networking stack, thus reducing the number of packets that have to be processed. LRO is available in kernel versions < 3.1 for untagged traffic.  Hardware VLAN insertion Offload (txvlan): When enabled, the sent VLAN tag will be inserted into the packet by the hardware.  Note: LRO will be done whenever possible. Otherwise GRO will be done. Generic Receive Offload (GRO) is available throughout all kernels.  Hardware VLAN Striping Offload (rxvlan): When enabled received VLAN traffic will be stripped from the VLAN tag by the hardware.  RX FCS (rx-fcs): Keeps FCS field in the received packets.Sets the stateless offload status.  RX FCS validation (rx-all): Ignores FCS validation on the received packets. |  |
| ethtool -l eth <x></x>                                                                                           | Shows the number of channels.                                                                                                    |  |
| ethtool -L eth <x> [rx<br/><n>] [tx <n>]</n></n></x>                                                             | <ul> <li>Sets the number of channels.</li> <li>Notes:</li> <li>This also resets the RSS table to its default distribution, which is uniform across the cores on the NUMA (non-uniform memory access) node that is closer to the NIC.</li> <li>For ConnectX®-4 cards, use ethtool -L eth<x> combined <n> to set both RX and TX channels.</n></x></li> </ul>                                                                                                    |  |
| ethtool -m dump-<br>module-eeprom<br>eth <x> [ raw on off ] [<br/>hex on off ] [ offset N<br/>] [ length N ]</x> | Queries/decodes the cable module eeprom information.                                                                                                    |  |
| ethtool -p identify<br>DEVNAME                                                                                   | Enables visual identification of the port by LED blinking [TIME-IN-SECONDS].                                                                                                    |  |
| ethtool -p identify<br>eth <x> <led<br>duration&gt;</led<br></x>                                                 | Allows users to identify interface's physical port by turning the ports LED on for a number of seconds. <b>Note</b> : The limit for the LED duration is 65535 seconds.                                                                                                    |  |
| ethtool -S eth <x></x>                                                                                           | Obtains additional device statistics.                                                                                                    |  |
| ethtool -s eth <x><br/>advertise <n><br/>autoneg on</n></x>                                                      | Changes the advertised link modes to requested link modes <n></n>                                                                                                    |  |

| Options                                                          | Description                                                                                                    | Description                               |  |  |
|------------------------------------------------------------------|----------------------------------------------------------------------------------------------------|-------------------------------------------|--|--|
|                                                                  | To check the link modes' hex values, ru                                                                                                    | n <man ethtool=""> and</man>              |  |  |
|                                                                  | to check the supported link modes, run ethtool eth <x> For advertising new link modes, make sure to configure the entire bitmap as follows:</x>                                                                                                    |                                           |  |  |
|                                                                  | 200GAUI-4 / 200GBASE-CR4/KR4                                                                                                    | 0x7c00000000000000000000000000000000000   |  |  |
|                                                                  | 100GAUI-2 / 100GBASE-CR2 / KR2                                                                                                    | 0x3E00000000000000                        |  |  |
|                                                                  | CAUI-4 / 100GBASE-CR4 / KR4                                                                                                    | 0xF000000000                              |  |  |
|                                                                  | 50GAUI-1 / LAUI-1/ 50GBASE-CR / KR                                                                                                    | 0x1F0000000000000                         |  |  |
|                                                                  | 50GAUI-2 / LAUI-2/ 50GBASE-<br>CR2/KR2                                                                                                    | 0×10C0000000                              |  |  |
|                                                                  | XLAUI-4/XLPPI-4 // 40G                                                                                                    | 0x7800000                                 |  |  |
|                                                                  | 25GAUI-1/25GBASE-CR/KR                                                                                                    | 0x380000000                               |  |  |
|                                                                  | XFI / XAUI-1 // 10G                                                                                                    | 0x7C0000181000                            |  |  |
|                                                                  | 5GBASE-R                                                                                                    | 0x100000000000                            |  |  |
|                                                                  | 2.5GBASE-X / 2.5GMII                                                                                                    | 0x82000000000                             |  |  |
|                                                                  | 1000BASE-X / SGMII                                                                                                    | 0x20000020020                             |  |  |
|                                                                  | <ul> <li>Notes:</li> <li>Both previous and new link modes configurations are supported, however, they must be run separately.</li> <li>Any link mode configuration on Kernels below v5.1 and ConnectX-6 HCAs will result in the advertisement of the full capabilities.</li> <li><autoneg on=""> only sends a hint to the driver that the user wants to modify advertised link modes and not specification.</autoneg></li> </ul> |                                           |  |  |
| ethtool -s eth <x><br/>msglvl [N]</x>                            | Changes the current driver message le                                                                                                    | Changes the current driver message level. |  |  |
| ethtool -s eth <x><br/>speed <speed><br/>autoneg off</speed></x> | Changes the link speed to requested <speed>. To check the supported speeds, run ethtool eth<x>.  <b>Note</b>: does not set autoneg OFF, it only hints the driver to set a specific speed.</x></speed>                                                                                                    |                                           |  |  |

| Options                                                      | Description                                                                                                    |  |
|--------------------------------------------------------------|----------------------------------------------------------------------------------------------------|--|
| ethtool -t eth <x></x>                                       | Performs a self-diagnostics test.                                                                                                    |  |
| ethtool -T eth <x></x>                                       | Shows time stamping capabilities                                                                                                    |  |
| ethtool -x eth <x></x>                                       | Retrieves the receive flow hash indirection table.                                                                                                    |  |
| ethtool -X eth <x> equal a b c</x>                           | Sets the receive flow hash indirection table. <b>Note</b> : The RSS table configuration is reset whenever the number of channels is modified (using ethtool -L command).         |  |
| ethtoolshow-fec<br>eth <x></x>                               | Queries current Forward Error Correction (FEC) encoding in case FEC is supported.  Note: An output of "baser" implies Firecode encoding.                                         |  |
| ethtoolset-fec<br>eth <x> encoding<br/>auto off rs baser</x> | Configures Forward Error Correction (FEC). <b>Note</b> : 'baser' encoding applies to the Firecode encoding, and 'auto' regards the HCA's default.                                |  |
| ethtool -f flash<br><devname> FILE [N]</devname>             | Flash firmware image on the device using the specified .mfa2 file (FILE). By default, the command flashes all the regions on the device unless a region number (N) is specified. |  |

<b>Notice</b><br/>>This document is provided for information purposes only and shall not be regarded as a warranty of a certain functionality, condition, or quality of a product. NVIDIA Corporation ("NVIDIA") makes no representations or warranties, expressed or implied, as to the accuracy or completeness of the information contained in this document and assumes no responsibility for any errors contained herein. NVIDIA shall have no liability for the consequences or use of such information or for any infringement of patents or other rights of third parties that may result from its use. This document is not a commitment to develop, release, or deliver any Material (defined below), code, or functionality. <br/>
<br/>
NVIDIA reserves the right to make corrections, modifications, enhancements, improvements, and any other changes to this document, at any time without notice.<br/>br/>Customer should obtain the latest relevant information before placing orders and should verify that such information is current and complete.<br/>
<br/>
br/>
<br/>
relevant information is current and complete.<br/>
<br/>
br/>
complete. <br/>
<br/>
<br/>
<br/>
<br/>
<br/>
<br/>
<br/>
<br/>
<br/>
<br/>
<br/>
<br/>
<br/>
<br/>
<br/>
<br/>
<br/>
<br/>
<br/>
<br/>
<br/>
<br/>
<br/>
<br/>
<br/>
<br/>
<br/>
<br/>
<br/>
<br/>
<br/>
<br/>
<br/>
<br/>
<br/>
<br/>
<br/>
<br/>
<br/>
<br/>
<br/>
<br/>
<br/>
<br/>
<br/>
<br/>
<br/>
<br/>
<br/>
<br/>
<br/>
<br/>
<br/>
<br/>
<br/>
<br/>
<br/>
<br/>
<br/>
<br/>
<br/>
<br/>
<br/>
<br/>
<br/>
<br/>
<br/>
<br/>
<br/>
<br/>
<br/>
<br/>
<br/>
<br/>
<br/>
<br/>
<br/>
<br/>
<br/>
<br/>
<br/>
<br/>
<br/>
<br/>
<br/>
<br/>
<br/>
<br/>
<br/>
<br/>
<br/>
<br/>
<br/>
<br/>
<br/>
<br/>
<br/>
<br/>
<br/>
<br/>
<br/>
<br/>
<br/>
<br/>
<br/>
<br/>
<br/>
<br/>
<br/>
<br/>
<br/>
<br/>
<br/>
<br/>
<br/>
<br/>
<br/>
<br/>
<br/>
<br/>
<br/>
<br/>
<br/>
<br/>
<br/>
<br/>
<br/>
<br/>
<br/>
<br/>
<br/>
<br/>
<br/>
<br/>
<br/>
<br/>
<br/>
<br/>
<br/>
<br/>
<br/>
<br/>
<br/>
<br/>
<br/>
<br/>
<br/>
<br/>
<br/>
<br/>
<br/>
<br/>
<br/>
<br/>
<br/>
<br/>
<br/>
<br/>
<br/>
<br/>
<br/>
<br/>
<br/>
<br/>
<br/>
<br/>
<br/>
<br/>
<br/>
<br/>
<br/>
<br/>
<br/>
<br/>
<br/>
<br/>
<br/>
<br/>
<br/>
<br/>
<br/>
<br/>
<br/>
<br/>
<br/>
<br/>
<br/>
<br/>
<br/>
<br/>
<br/>
<br/>
<br/>
<br/>
<br/>
<br/>
<br/>
<br/>
<br/>
<br/>
<br/>
<br/>
<br/>
<br/>
<br/>
<br/>
<br/>
<br/>
<br/>
<br/>
<br/>
<br/>
<br/>
<br/>
<br/>
<br/>
<br/>
<br/>
<br/>
<br/>
<br/>
<br/>
<br/>
<br/>
<br/>
<br/>
<br/>
<br/>
<br/>
<br/>
<br/>
<br/>
<br/>
<br/>
<br/>
<br/>
<br/>
<br/>
<br/>
<br/>
<br/>
<br/>
<br/>
<br/>
<br/>
<br/>
<br/>
<br/>
<br/>
<br/>
<br/>
<br/>
<br/>
<br/>
<br/>
<br/>
<br/>
<br/>
<br/>
<br/>
<br/>
<br/>
<br/>
<br/>
<br/>
<br/>
<br/>
<br/>
<br/>
<br/>
<br/>
<br/>
<br/>
<br/>
<br/>
<br/>
<br/>
<br/>
<br/>
<br/>
<br/>
<br/>
<br/>
<br/>
<br/>
<br/>
<br/>
<br/>
<br/>
<br/>
<br/>
<br/>
<br/>
<br/>
<br/>
<br/>
<br/>
<br/>
<br/>
<br/>
<br/>
<br/>
<br/>
<br/>
<br/>
<br/>
<br/>
<br/>
<br/>
<br/>
<br/>
<br/>
<br/>
<br/>
<br/>
<br/>
<br/>
<br/>
<br/>
<br/>
<br/>
<br/>
<br/>
<br/>
<br/>
<br/>
<br/>
<br/>
<br/>
<br/>
<br/>
<br/>
<br/>
<br/>
<br/>
<br/>
<br/>
<br/>
<br/>
<br/> order acknowledgement, unless otherwise agreed in an individual sales agreement signed by authorized representatives of NVIDIA and customer ("Terms of Sale"). NVIDIA hereby expressly objects to applying any customer general terms and conditions with regards to the purchase of the NVIDIA product referenced in this document. No contractual obligations are formed either directly or indirectly by this document.<br/><br/>NVIDIA products are not designed, authorized, or warranted to be suitable for use in medical, military, aircraft, space, or life support equipment, nor in applications where failure or malfunction of the NVIDIA product can reasonably be expected to result in personal injury, death, or property or environmental damage. NVIDIA accepts no liability for inclusion and/or use of NVIDIA products in such equipment or applications and therefore such inclusion and/or use is at customer's own risk.<br/>
str/><br/>
NVIDIA makes no representation or warranty that products based on this document will be suitable for any specified use. Testing of all parameters of each product is not necessarily performed by NVIDIA. It is customer's sole responsibility to evaluate and determine the applicability of any information contained in this document, ensure the product is suitable and fit for the application planned by customer, and perform the necessary testing for the application in order to avoid a default of the application or the product. Weaknesses in customer's product designs may affect the quality and reliability of the NVIDIA product and may result in additional or different conditions and/or requirements beyond those contained in this document. NVIDIA accepts no liability related to any default, damage, costs, or problem which may be based on or attributable to: (i) the use of the NVIDIA product in any manner that is contrary to this document or (ii) customer product designs.<br/>
No license, either expressed or implied, is granted under any NVIDIA patent right, copyright, or other NVIDIA intellectual property right under this document. Information published by NVIDIA regarding third-party products or services does not constitute a license from NVIDIA to use such products or services or a warranty or endorsement thereof. Use of such information may require a license from a third party under the patents or other intellectual property rights of the third party, or a license from NVIDIA under the patents or other intellectual property

rights of NVIDIA.<br/><br/><br/><br/><br/>>color/seproduction of information in this document is permissible only if approved in advance by NVIDIA in writing, reproduced without alteration and in full compliance with all applicable export laws and regulations, and accompanied by all associated conditions, limitations, and notices.<br/>
<br/>
<br/>
y-/><br/>
<br/>
THIS DOCUMENT AND ALL NVIDIA DESIGN SPECIFICATIONS, REFERENCE BOARDS, FILES, DRAWINGS, DIAGNOSTICS, LISTS, AND OTHER DOCUMENTS (TOGETHER AND SEPARATELY, "MATERIALS") ARE BEING PROVIDED "AS IS." NVIDIA MAKES NO WARRANTIES, EXPRESSED, IMPLIED, STATUTORY, OR OTHERWISE WITH RESPECT TO THE MATERIALS, AND EXPRESSLY DISCLAIMS ALL IMPLIED WARRANTIES OF NONINFRINGEMENT, MERCHANTABILITY, AND FITNESS FOR A PARTICULAR PURPOSE. TO THE EXTENT NOT PROHIBITED BY LAW, IN NO EVENT WILL NVIDIA BE LIABLE FOR ANY DAMAGES, INCLUDING WITHOUT LIMITATION ANY DIRECT, INDIRECT, SPECIAL, INCIDENTAL, PUNITIVE, OR CONSEQUENTIAL DAMAGES, HOWEVER CAUSED AND REGARDLESS OF THE THEORY OF LIABILITY, ARISING OUT OF ANY USE OF THIS DOCUMENT, EVEN IF NVIDIA HAS BEEN ADVISED OF THE POSSIBILITY OF SUCH DAMAGES. Notwithstanding any damages that customer might incur for any reason whatsoever, NVIDIA's aggregate and cumulative liability towards customer for the products described herein shall be limited in accordance with the Terms of Sale for the product.<br/><br/><br/><br/><br/><br/>>cbr/><br/>>cbr/><br/>>NVIDIA and the NVIDIA logo are trademarks and/or registered trademarks of NVIDIA Corporation in the U.S. and other countries. Other company and product names may be trademarks of the respective companies with which they are associated.<br/>
product names may be trademarks of the respective companies with which they are associated.

Copyright 2025. PDF Generated on 05/05/2025